Chaos Computer Club Lëtzebuerg - https://wiki.c3l.lu/

## **How does FreiFunk work?**

For people who are not familiar with FreiFunk, it can be overwhelming or scary if they read the short information version on our [website](https://freifunk.lu/) or in our [wiki](https://wiki.c3l.lu/doku.php?id=projects:freifunk). So here is a detailed explanation.

## **What is FreiFunk?**

**What is FreiFunk not?**

**How does the FreiFunk network work**

**What is the mission of the project?**

**What information is published on the map?**

**Are there rules to follow?**

**Do you have rules to follow?**

**How can i support FreiFunk Luxembourg?**

From: <https://wiki.c3l.lu/> - **Chaos Computer Club Lëtzebuerg**

Permanent link: **<https://wiki.c3l.lu/doku.php?id=projects:freifunk:network&rev=1569791039>**

Last update: **2019/09/29 23:03**

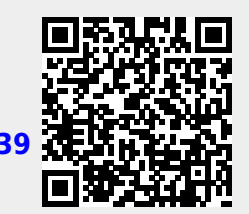